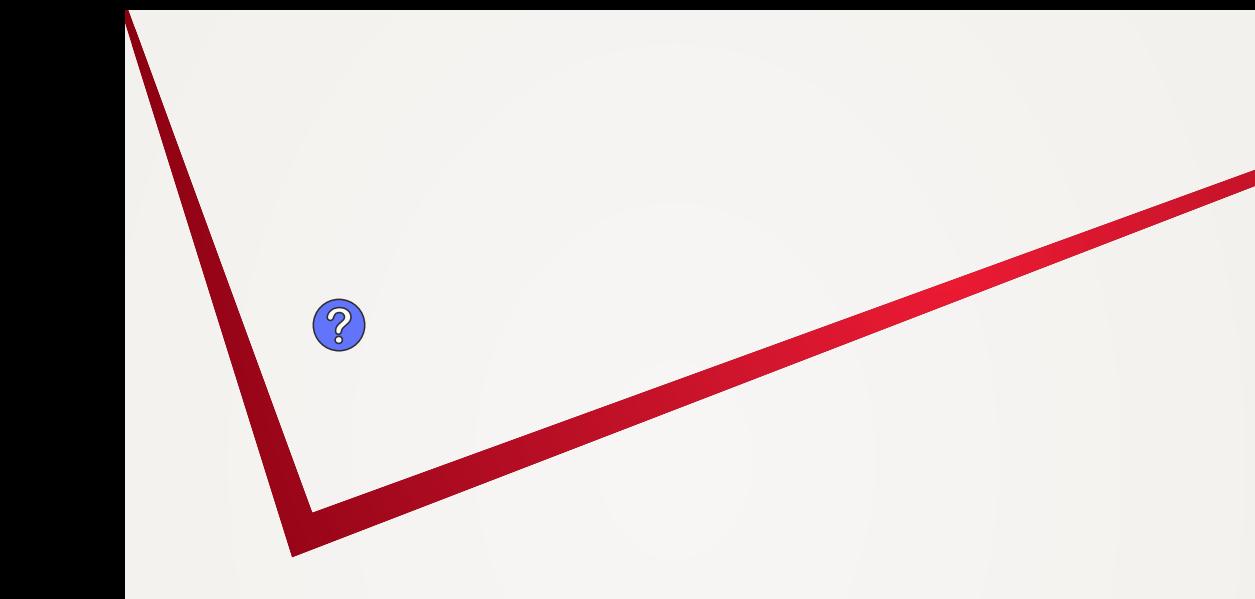

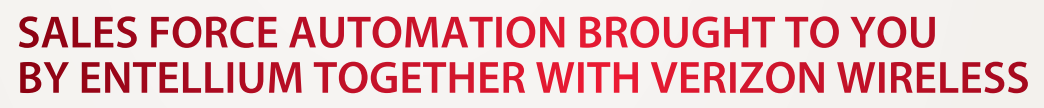

**Give your sales force the best customer relationship management (CRM) tools—in or out of the office.**

**verizon**wireless We never stop working for you.®

*<u>Pntellium</u>* 

Your business is growing—is your customer relationship management program keeping up? If not, consider Sales Force Automation brought to you by Entellium together with Verizon Wireless. Verizon Wireless has joined forces with Entellium, an industry-leading expert in CRM usability, to bring this valuable CRM solution to your Verizon Wireless device. Now you can give your mobile sales force an award-winning sales force automation solution—right on their wireless devices.

# **With Sales Force Automation, you can:**

- Access your sales pipeline in or out of the office.
- Increase the number of sales opportunities your representatives can effectively manage.
- Keep your competitors at bay with faster response times to interested prospects.
- Give your team more time to spend in front of prospective customers.
- Easily keep all prospective customer communications in one place and up to date.

#### **Go mobile with Verizon Wireless and Sales Force Automation.**

Entellium has won numerous industry accolades for usability, customer service, and value. The company spent over 43,000 hours researching usage behavior in various CRM products. The outcome is the first Web-based, sales force automation solution built from the"bottom-up"around the user. Now, Sales Force Automation is available for use in the Verizon Wireless National Enhanced Services Coverage Area.

#### **Why choose Sales Force Automation on Verizon Wireless?**

- Premium 24/7 real-time support for Entellium's application at no extra charge.
- Full-sync capability with Outlook® messaging software.
- **Entellium's award-winning Activity Management and Leads Alert features.**
- Runs on the Verizon Wireless data network.

## "My impression is that Entellium is working to build the iPod® of CRM solutions." Bruce Daley, editor, *Enterprise Software Observer*

## **Verizon Wireless: nationwide access to CRM solution.**

Access the Verizon Wireless broadband network with typical download speeds of 400 to 700 Kbps.\* BroadbandAccess is available in 181 major metropolitan areas covering over 148 million people, and is expanding coast to coast. BroadbandAccess is available in 72 primary airports in the United States. The Verizon Wireless 1XRTT network is available across the United States throughout the Verizon Wireless National Enhanced Services Coverage Area. That means that your mobile sales force will have access to the tools they need to be more productive, almost everywhere they go in the United States.

Verizon Wireless and Entellium share a commitment to innovation and excellence. Now your company can benefit from that shared commitment through Sales Force Automation.

#### **To learn more about Sales Force Automation, contact your Verizon Wireless sales representative or visit [www.verizonwireless.com.](http://www.verizonwireless.com)**

\*Speeds average 400 to 700 Kbps with bursts capable of 2 Mbps based on our network tests with 5 MB FTP data files, without compression. Typical upload speeds of 60 to 80 Kbps. Actual speeds and coverage may vary.

Compatible Verizon Wireless device, data plan, and National Enhanced Services Coverage Area required for use. Download of application to wireless device and monthly subscription required with Entellium. Valid email address and contact information is needed and will be used by Entellium for sales, marketing, and operation of the Sales<br>Force Automation solution. Network details, coverag SFASL406 Wireless is a registered trademark of Verizon Trademark Services LLC. All other trademarks are the property of their respective owners.